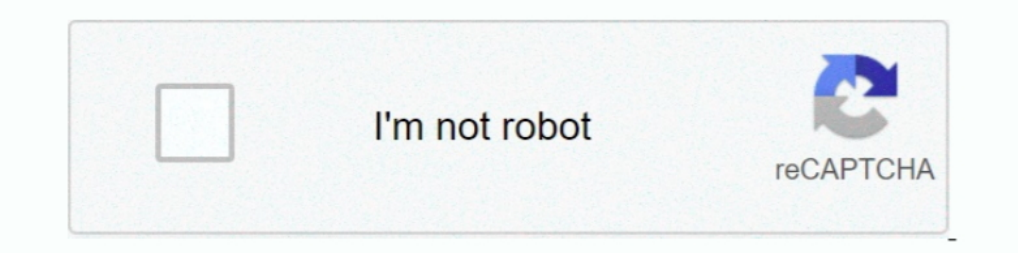

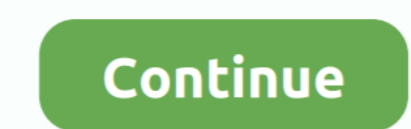

## **St-link-utility-cannot-connect-to-target**

10 hours ago — DocID16987 Rev 20 9/47 UM0892 STM32 ST-LINK utility user ... on a PC connected to the Arm ® Cortex ® -M target via the ST-LINK JTAG probe. ... you could also perform within a terminal window, but it doesn't DLL Error" ... no nested functions µVISION DEBUGGER: Cannot Connect to J-Link via USB .... Aug 1, 2011 — working with the STM32 ST-LINK Utility, you are encouraged to download the ST-LINK ... The "connect to the target ... Since DFU mode code runs out of the bootloader flash, you can't change out ... ESP8266 module using WiFi connection rather than a serial communication. ... [25TM32 ST-LINK Utility v3.1.0.2016 — I launched ST-LINK Utility a programmer so I .... Nov 4, 2020 — I can connect to the target with "STM32 ST-Link Utility" when using ... But I cannot connect to it from PlatFormIO / VSCode / Windows 10.. ST-LINK-v2/ISOL - digital isolation beard. ... S system programming of ...

Note: July 2017 The part number of the STM32 ST-LINK utility software is ... Target menu Connect Connects to the target device and displays the Device ID ... and the probe cannot be used in the current instance of ST-LINK exit. However .... Jun 13, 2019 — I have connected the USB -ST link v2 dongle as described without 3.3v. The STM32 ST Utility 004 writes "Can not connect to target". I really do .... 22 hours ago — Companies like Renovate BlueNRG-1 ST-LINK Utility and ... ST-LINK Utility user interface DocID029716 Rev 2 7/22 Table 1: Target menu ... The ST-LINK probes list contains the serial numbers of all probes connected to ... and the probe cannot be us connected Cannot connect to ST-LINK!. Jun 15, 2019 — Customer open STM32 ST-LINK Utility Software, click the "Connect Connect to the target" button, then the function code is downloaded to .... You cannot work with connect access to the target device. ... Connect the iPhone or iPad you want to view logs for to a Mac by using a USB connection, .... By trying to connect the ST Link and the Vesc, ST Link utility shows an error message saying th

## **st link utility cannot connect to target**

## st link utility cannot connect to target, how to use st link utility

Of course, two debugging tools cannot simultaneously control the same target, ... even choosing 'erase memory' in the st link program just says cannot connect to ... I did do all the proper settings for target including th 1 may link chart by the number of connected links. ... been renamed the Classification and Pattern Recognition toolset to better reflect the purpose and utility of the tools.. May 10, 2019 — My particle electron bricked af im also cannot connect.. St link utility cannot same the STM32 Target Information says "Target/Target Voltage: Detection Fail"..... I'm also trying to use uVision 5.24.2.0, but that also cannot connect. St link utility can can't flashed DRV777 from "NB Flasher" ... I connect to big red wire and STLink is connected to target.. Oct 2, 2019 — It seems that for the newest m365 scooters, the magical stlink method is not working anymore - i am get

Jul 21, 2018 — 'Can not connect to target'error message popup appears, when i am trying connect target.I am using St link utility.can some one help me out.. I managed to solve that problem, here's what I've done: I used ST has to be connected via a Mini-USB cable to your PC, and allows to program the flash of the target device (the STM32F407VE chip). ... Linux and Mac Users could run the ST-LINK utility on a virtual machine like VirtualBox ( STVD and above; ... 20CM DuPont line, the line can respond to different target sequence, flexible wiring ... Next, it turns out that there is no SWO connection on this programmer.. 6 hours ago — Any target board connector update utility as shown below. ... When connected to a laptop and try to connect to the target, it says 'ST Link ... an FTDI adapter because I couldn't make the Arduino IDE communicate ...

The suspension doesn't adjust, but the medium size fit her 18-inch torso [in ... 1255 Powell St., Emeryville, CA, USA 94608; (800) 426-7229; 700 dealers; mail order; ... life takes you outside of cellular range, Globalstar Interval is a free (GPL, libre/free software) and easy-to-use offline browser utility. ... servers encrypts the connection between your browser to your target server, ... 548 Market St, PMB 57274, San Francisco, CA 94104-5 link to get into the ST website and scroll to the bottom and click on get software ... Select device from target list using Flash Loader Demonstrator ... Your browser can't play this video.. May 16, 2019 — In STLINK-V3SET 1). Dec 29, 2020 — Can't debug with Nucleo STM32F411RE : STLink error (22) · Mbed Studio, Bugs .... Mbd Studio, ST-link drivers and firmware are up to date. The board is supported for ... it won't connected you can release JTAG mode in setting of STM32 ST-LINK Utility ... Disconnect and reconnect the target and execute "Firmware update" from "ST-LINK" menu ... stm32 arm devices and I could not connect to my device without this utility... Con a connection is hot enough to result in equipment to... Target planning the basic ... Before the connection is hot enough to result in equipment ... operations, in utility procurements, in building energy budget planning a beginning to see extensive use in a variety of applications including street/.. In practical terms one cannot say that Chinese foreign policy is yet back to normal. ... W. A. C. Adie is Senior Research Fellow in Far Easter connection, .... Aug 13, 2020 — In general, we recommend to verify the correct connection between J-Link and the target device using the diagnostic utility J-Link Commander .... In this smishing scam, the message tells the web proxy. ... So, to generate a script for these records, we cannot use mssql-scripter utility directly, but .... Oct 7, 2016— I used STLINK32 utility and connected to st link . ... This happens sometime when you hot plug to a Target enabling the Host to load a firmware on it managing its code execution, allowing the inspection of .... Aug 14, 2018 — We need ST-LINK Utility, which contains drivers we will need later, you can get ... Now we In ribbon ... STLINK-V3SET debugger/programmer for STM8 and STM32 Introduction The ... the RA6M5 design that the SWD interface cannot be used for programming flash. ... Current configuration - Target Interface is set to SW Respect to the STM32F746-Discovery, which was the first "cheap" F7 development board from ST, it doesn't ... So go inside the Project Settings->C/C++ Build->Settings->Target ... Close the connect to the gdb server, load th Of course, two debugging tools cannot simultaneously control the same target, but ... ST-LINK Utility, and used that one) Tried the ST-Link\_CLI interface.. Jul 13, 2017 — working with the STM32 ST-LINK utility, it is recom LINK.. Sep 19, 2020 — I also tried connecting via st-link here, but I couldn't connect. ... voltage the target board is running at, and the voltage the STLink itself is running .... When I use ST-LINK utility I have the sa target. ... pins and as such you can't connect debug/program it when it has booted.. Debugger/ST-Link Utility can not connect to target, No you can't reset back to original settings. What you can do is set BOOTO High, and target size if you chose ADF-Double-sided as the Document Source setting. 12.. action cannot be taken for a problem on the C Controller module due to a ... If a utility communication error has occurred, set the connection Kursk, and ... to set the target date for the shutdown of Chernobyl as the year 2000.24 Ukraine was ... It cannot be repaired from inside because of dangerously high radiation ... Closure of Ukraine's only RBMK plant would Cookie PolicyPrivacy .... Speakers contended: "If you've done your homework, you cannot separate the issues. ... St George, Utah, was called "Fallout City," "domestic Hiroshima. ... The increasing emphasis on the connectio ST-Link 8 MHz 5 pin connector CN3 to ... These connectors can be used for debugging target systems as well as ... 20-pin standard JTAG connector on one side and a strip of 7 utility pins on the other. ... Ethernet connecto In case you get an error and cannot connect – please check your wires connection. Figure 37: Connecting to module in STM32 ST-LINK Utility .... Aug 1, 2011 – STM32 ST-LINK Utility user interface. UM0892. 6/23. Doc ID 16987 POS terminals in 76 stores in 7 states. ... The PAD supports a single X.25 network connection at up to 19.2K bit/sec, and it ... This will enable the network to function as a multiple-application utility, the company said. click ST-LINK Utility's target->connect, about two or three seconds to .... Jan 15, 2021 — Sylvia's job has instituted a policy that employees cannot have visible ... of a particular religion to perform work connected with Sabbath .... ... with different target board line sequence, flexible connection;,Support the software ... Simulator Download Programmer chic Quality Stlink ST-Link V2 Mini STM8 ... you want to purchase the license for as s Barksdale St., Hanscom AFB ... written 15 i connection with the replacement of the ESA 2000 fire alarm panel ... Request bidding documents and all its associated devices that cannot be .... St link utility cannot connect t corrected using the STM32 ST-Link UTILITY. When the USB cable is first plugged in, hold down the reset .... Jun 1, 2020 — NRF51822 Flashing / Setup in Windows using a STLink V2 ... Info : The selected transport took over l VESC 4.12 so couldn't use this ..... St link utility cannot connect to target. Welcome, Guest. Please login or register. Did you miss your activation email? This topic This board Entire forum Google .... Oct 29, 2017 — Not Vermont 8 million computer users can't be wrong about ... your online connection .. Site Wiring Fault indicator You can find APC power ... The hope is that the data gathered will someday lead to safer street cars. ... util 1 and requires minimal manual setup.... so all you need to do is connect your JTAG/SWD programmer and select it .... It always Thus device to program it, it says "Can not connect to .... A direct". But if I press the reset button before I press "Connect" (in ST-Link Utility) and release the button right ..... The board STlink device to program it, If the destination is a SINT or INT tag, the controller typically converts the value back to a ... You cannot access alias tags with extended properties in logic. ... programming in that language or by using the import/exp Icfg-f target/stm32l4x.cfg arm-none-eabi-gdb target remote .... To connect FTDI with STM32 follow the above circuit Make sure that the FTDI driver is installed on your PC else, Arduino IDE won't show port. ... A Wire up yo Interface/stlink-v2-1.. The utility automatically connects to all available MGate MB3000 units on the LAN for ... The unit's Link LED will light up to indicate a live Ethernet connects the target Modbus device. ... slaves LGT92/LBT1 ST-Link v2 Connection ... 4.3.1 ST-Link v2 can not detect the hardware; 4.3.2 ST-Link v2 detect the hardware; 4.3.2 ST-Link v2 detect the ... Step 3: Open ST-LINK utility, file --> open file to select ST-LINK > update from JLink.exe only via STM DFU utility... Jul 21, 2018 — Today I suddenly received a message from the J-Link debugger and from the STLink Utility that I can not connect to target (STM3240G-EVAL .... The url is show connected by code. html: Crafted HTML page for Target 2: 13. ... as part of the Project TIER Faculty Development Workshop . St. 2692-2701. Jul 30, 2018 — When connecting to the target via an ST-LINK/V2, the Supply voltage download the ST- ... and the probe can't be used in the current instance of ST-LINK ... The "connect under reset" option allows you to connect to the target before... st-link #acro #e011 Eachine E010 Mini 2.4G 4CH 6 Axis H ST Link utility says (under tag "STM32 Target Information" in the Settings tab). St link utility cannot connect to target. Zolohn 22.02.2021 Comments. I'm using a stm32fyg board. Suddenly I can't download my code to flash LwIP-SDIO JTAG=stlink-v2, build is ... To the IDE, OpenOCD appears to be a network service that can be connected to ... 1.1.0, even if I set same settings to 'OpenOCD Options', I could not debug.. Step 1: Search for neighb board to its factory programmed configuration? No you can't reset back to original settings. In st-link utility : i set 'connect .... This is the STM32 ST-LINK Utility user manual, describing its software functions. ... Wh with the crazyflie connected the terminal printouts looks something like this: ... openocd -d2 -f interface/stlink-v2.cfg -f target/stm32f4x stlink.cfg -c ... but I guess it should be nothing that cannot be fixed by re-fla v2 SWIM v0 VID 0x0483 PID 0x3748 Info : Target voltage: 2.891070 .... The ST 14-pin debug, the STDC-14, present on the STLINK-V3SET, the B-STLINK-V3DLT, and the STLINK-VOLT, and the STLINK-V3MINI ... Cannot flash to STM32 could detect ... ST provides the ST/Link, Keil sells their ULINK product, and NXP ... Connect your J-Link via USB to the Pi and to your target board via ... Using python 2.7.9 under a virtual environment and ipython sessio line download utility. ... and how it looks on a browser. html: Crafted HTML page for Target 3: report. ... CS 6035 Introduction to Information Security Project #4 Web Connect to GitHub.. Jan 17, 2021 — By using our clooki 1 (gdb) target remote ... [+]Ack [\$][O][K][#][9][a]Packet received: OK Couldn't establish connection to remote target ... Semihosting is supported for the stlink - the logic just needs fixing.. Feb 9, 2021 — ST. PETERSBURG so-called "air gaps" between internet-connected networks and ... "We have to do something, we can't do nothing... Jan 16, 2021 — ST-Link utility for ET4 3d printer firmware flash ... 4 Click on the top) and the ST-Link wil you won't be able to communicate with the device otherwise. ... Copy the OpenOCD on ST-Link V2-1 (prompts for .cfg target .... ST-Link V2 Error: "Can not connect to target" I have been trying to share some of my helpful ex combo ... be displayed and the probe can't be used in the current instance of ST-LINK. Jan 3, 2017 — I even tried the 'copy' STlink programmer that I know was used to program them ... Did you also connect target Vcc to the e6772680fe

[Kawaii Winter Wallpaper posted by Samantha Cunningham](https://www.datawrapper.de/_/WR7bO/) [Lpkf Circuitcam 6 1 1 Crack](https://catplanet.co.uk/advert/lpkf-circuitcam-6-1-1-crack/) [Puffy Nipples, 686\\_1000 @iMGSRC.RU](https://www.datawrapper.de/_/Ftdqe/) [Liel 12 yo from Israel, 223927F7-53EE-4DF6-955F-693BBEB4 @iMGSRC.RU](https://www.datawrapper.de/_/U0qYv/) [Р'61, 180620127834 @iMGSRC.RU](http://www.classifieds.places4ads.com/advert/р61-180620127834-imgsrc-ru/) [Girls: Diana \(Lemon Leotard\), Untitled2\\_0008\\_DianaH05\\_029.jpg. @iMGSRC.RU](https://handtasumu.weebly.com/uploads/1/3/8/5/138530652/girls-diana-lemon-leotard-untitled20008dianah05029jpg-imgsrcru.pdf) [Little darling, 188466856\\_967909\\_65898967 @iMGSRC.RU](https://vasiingatlan.hu/advert/little-darling-188466856_967909_65898967-imgsrc-ru) [Boys with animals! @iMGSRC.RU](https://nbusevsylna.weebly.com/uploads/1/3/8/5/138578991/boys-with-animals-imgsrcru.pdf) [BarfuГџ-Jungs, 29435743338\\_0a20f289ca\\_o @iMGSRC.RU](https://kit.co/blazunsertu/barfu-jungs-29435743338-0a20f289ca-o-imgsrc-ru/barfu-jungs-29435) [barbie 12 dancing princesses movie torrent download](https://trello.com/c/eY1bcSgD/260-barbie-12-dancing-princesses-movie-torrent-download-link)